# OS Security Authorization

#### Radboud University Nijmegen, The Netherlands

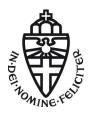

Winter 2014/2015

# A short recap

- Authentication establishes a mapping between entities (users) and intended operations
- ▶ Typical approach: user authentication:
  - User logs into the system
  - Processes started by the user are linked to him
- Alternative: operation authentication, only feasible for very few, important operations
- ▶ Three approaches to authentication:
  - By "what you know" (typically a password)
  - ▶ By "what you have" (typically a key, token, or smart-card)
  - By "what you are" (biometrics, e.g, fingerprint, iris scan)
- Classical UNIX/Linux authentication through user data in /etc/passwd and /etc/shadow
- ► Flexible mechanism for managing authentication: PAM
  - Authentication modules in /lib/security/
  - Per-application configuration files in /etc/pam.d/
  - ▶ Library libpam as easy mechanism for applications to use PAM
- ▶ Authentication even more tricky in networked environments
- State of the art: LDAP and Kerberos

### Protection rings

- OS needs to control access to resources
- ► Idea: Access to resources only for highly-priveleged code
- Non-priveleged code needs to ask the OS to perform operations on resources
- Separate code in protection rings
- ► Ring 0: OS kernel
- Outer rings: less privileged software (drivers, userspace programs)

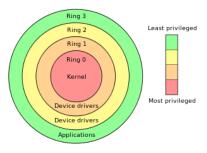

Image source: http://en.wikipedia.
org/wiki/Protection\_ring

### Protection rings in Linux

- Protection rings are supported by hardware
- ► Certain instructions can only be executed by privileged (ring-0) code
- ▶ X86 and AMD64 support 4 different rings (ring 0–3)
- Trying to execute a ring-0 instruction from ring-3 results in SIGILL (illegal instruction)
- ► Idea:
  - OS kernel (memory and process management) run in ring 0
  - Device drivers run in ring 1 and 2
  - ▶ Userspace software runs in ring 3
- ▶ Linux (and Windows) use a simpler *supervisor-mode* model:
  - Operating system runs with supervisor flag enabled (ring 0)
  - ▶ Userspace programs run with supervisor flag disabled (ring 3)
  - ► Call ring-0 code kernel space
  - ► Call ring-3 code *user space*

# System calls and strace

- Transition from user space to kernel space through well-defined interface
- ▶ Interface is a set of *system calls* (syscalls)
- ▶ A system call is a request from user space to the OS to perform a certain operation
- Access to system calls is typically implemented through the standard library
- Examples:
  - write function defined in unistd.h is wrapper around write syscall
  - execve function defined in unistd.h is wrapper around execve syscall
- Sometimes don't use system calls that directly, e.g., printf also calls write
- Can print (trace) all syscalls of a program: strace
- ▶ Very helpful for understanding what's happening "behind the scenes"

#### Kernel modules

- Processes belonging to root can do anything in userspace
- root processes do not run in kernel space
- ▶ root processes need syscalls to access resources
- What if there is no syscall for a certain operation?
- Example: enable userspace access to hardware cycle counter on ARM processors
- ► Answer: Modify OS kernel (add syscall), reboot
- Better answer: Modify OS kernel at runtime
- Linux kernel typically allows to load kernel modules
- ► Modules run in kernel space (ring 0)
- ► Load module into kernel with program insmod

# A kernel module example

```
#include <linux/module.h>
#include ux/kernel.h>
MODULE_LICENSE("Dual BSD/GPL");
#define DEVICE_NAME "enableccnt"
static int enableccnt_init(void)
  printk(KERN_INFO DEVICE_NAME " starting\n");
  asm volatile("mcr p15, 0, %0, c9, c14, 0" :: "r"(1));
  return 0:
static void enablecent exit(void)
  asm volatile("mcr p15, 0, %0, c9, c14, 0" :: "r"(0));
  printk(KERN_INFO DEVICE_NAME " stopping\n");
module_init(enableccnt_init);
module_exit(enableccnt_exit);
```

#### **Files**

- Persistent data on background storage is organized in files
- ► Files are logical units of information organized by a *file system*
- ▶ Files have names and additional associated information:
  - Date and time of last access
  - Date and time of last modification
  - Access-permission-related information
- ► Files are logically organized in a tree hierarchy of *directories*
- The file system maps logical information to bits and bytes on the storage device
- ► The file system runs in kernel space (typically through device drivers)
- Access to files goes through system calls

### "Everything is a file"

- Design principle of UNIX (and Linux): every persistent resource is accessed through a file handle
- ▶ A file handle is an integer, which is mapped to a resource
- Mapping is established per process in a kernel-managed file-descriptor table
- Special file handles for (almost) every process:

| Integer value | Name/Meaning    | <stdio.h> file stream</stdio.h> |
|---------------|-----------------|---------------------------------|
| 0             | Standard input  | stdin                           |
| 1             | Standard output | stdout                          |
| 2             | Standard error  | stderr                          |

- ► Consequence of "everything is a file":
  - ▶ User-space processes can operate on files *only* through syscalls
  - OS can check for each syscall (kernel-space operation), whether the operation is permitted
  - (User-space programs also operate on memory, but that's for next lecture)

# File-related syscalls

- open(): Open a file and return a file handle
- read(): Read a number of bytes from a file handle into a buffer
- write(): Write a number of bytes from a buffer to the file handle
- ▶ close(): Close the file handle
- ▶ lseek(): Change position in the file handle
- access(): Check access rights based on real user ID (more later)

# Pseudo filesystems proc and sys

- ► Files in /proc and /sys are "pseudo-files"
- ► Those files provide reading or writing access to OS parameters
- Examples:
  - cat /proc/cpuinfo: Shows all kind of information about the CPUs of the system
  - cat /proc/meminfo: Shows all kind of information about the memory of the system
  - echo 1 > /proc/sys/net/ipv4/ip\_forward: Enable IP forwarding
  - echo powersave > /sys/.../cpu0/cpufreq/scaling\_governor: Switch CPU0 to "powersave" mode
- Important for access control: reading/writing those parameters is implemented through operations on (pseudo-)files

#### Device files

- Hardware devices are represented as files in /dev/
- ► Examples:
  - /dev/sda: First hard drive
  - /dev/sda1: First partition on first hard drive
  - /dev/tty\*: Serial devices and terminals
  - /dev/input/\*: Input devices
  - /dev/zero: Pseudo-devices that prints zeros
  - /dev/random: Pseudo-devices that prints random bytes
- ▶ Generally be very careful when writing to device files
- dd if=/dev/zero of=/dev/sda overwrites your whole hard drive with zeros
- ► Again, important for access control: accessing (hardware) devices is implemented through operations on (device-)files

# Symbolic links and pipes

- ▶ A symbolic link is a special file that "links" to another file
- Accessing a symbolic link really accesses the file it points to
- Create a symbolic link to /home/peter/teaching/ with name /home/peter/ru:

ln -s /home/peter/teaching /home/peter/ru

Can also create a hard link:

ln /home/peter/teaching /home/peter/ru

- Soft links don't get updated when the target is moved
- Hard links always point to the target
- ► Access is again handled through file handles, need to be careful with permissions
- ▶ Pipes for inter-process communication are also implemented through file handles

#### Environment variables

- One might think that data flow between processes can only happen through files
- ▶ Process A writes a file, process B reads the file
- ▶ Other way of communicating: environment variables
- ▶ Process A can set an environment variable, process B can read it
- Set an environment variable through export MYVAR=myvalue
- Show all currently defined environment variables: export
- ► Important system-wide variables:
  - ▶ PATH: colon-separated list of directories to search for programs
  - LD\_LIBRARY\_PATH: colon-separated list of directories to search for libraries
  - ▶ IFS: "Internal Field Separator", character to be used to separate fields in a list (more later)

#### MAC and DAC

#### Protection system

A protection system consists of a and a protection state, which describes what operations subjects (processes) may perform on objects (files) together with a set of protection state operations that enable modification of the state.

#### Mandatory Access Control

A system implements *mandatory access control* (MAC) if the protection state can only be modified by trusted administrators via trusted software.

#### Discretionary Access Control

A system implements *discritionary access control* (DAC) if the protection state can be modified by untrusted users. The protection of a user's files is then "at the discretion of the user".

#### Access Matrix

An access matrix is a set of subjects S, a set of objects O, a set of operations X and a function  $op: S \times O \to \mathcal{P}(X)$ . Given  $s \in S$  and  $o \in O$ , the function op returns the set of operations that s is allowed to perform on o.

|           | File 1     | File 2 | File 3     | File 4 |
|-----------|------------|--------|------------|--------|
| Process 1 | read       | read   | read,write |        |
| Process 2 |            | read   |            |        |
| Process 3 | read,write | read   |            |        |

- ▶ When a user creates a file, she adds a column to the table
- Adding a column means modifying the protection state
- ▶ The access-matrix model leads to a DAC system

# UNIX/Linux protection model

- Trusted code base (TCB) of Linux is all code running in kernel space and several processes run with root permissions, e.g.:
  - boot process
  - login (user authentication)
  - network services
- ► Goal: protect users' processes from each other and the TCB from all user processes

# UNIX/Linux protection model: subjects

- Each process has associated three user IDs:
  - Real user ID
  - Effective user ID
  - Saved user ID
- ► Each process also has associated a set of group IDs
- ► The groups of all users are defined in /etc/group
- ► Each user has a primary group defined in /etc/passwd
- When you are logged in, you can see your groups with the command groups

# UNIX/Linux protection model: objects

- Each object (file) has
  - an owner (user) and owner permissions
  - a group and group permissions
  - other permissions
- ▶ Permissions/privileges on a file are read (r), write (w) and execute (textbfx)
- ► Typically write permissions as 9 bits: rwx rwx rwx rwx owner group other
- ► Convenient way of writing this: 3 numbers from 0–7, e.g.:
  - 750: owner may read, write, and execute; group may read and execute, others may nothing
  - ▶ 644: owner may read and write; group and others may read
- ► Command 1s -1 shows files with corresponding permissions, e.g. peter@tyrion:/etc\$ ls -1 passwd shadow -rw-r--r-- 1 root root 2217 Nov 16 18:13 passwd
  - -rw-r---- 1 root shadow 1454 Nov 16 18:13 shadow

# UNIX/Linux protection model: matching

- ▶ When a process wants to access a file, check the following
  - Does the effective user ID of the process match the owner of the file? If so, use the owner permissions.
  - Does one of the group IDs of the process match the group of the file? If so, use the group permissions.
  - 3. Otherwise, use the "other" permissions
- ▶ Note: if the owner matches, the group permissions don't matter.

#### Directory permissions

- ▶ read: Can see content (files and subdirectories) of the directory
- write: Can rename and delete content of the directory and create new content
- execute: Can traverse the directory (cd into or across the directory)

#### chown, chmod and umask

- chown changes owner and group of a file
- ▶ Example: chown anna:dialout test.txt changes
  - the owner of test.txt to anna and
  - ▶ the group of test.txt to dialout
- Only root can change ownership; owner can change group to any group he's member of
- chmod changes permissions of a file, e.g.:
  - ▶ chmod g+w: grant write permissions to group
  - ▶ chmod o-x: remove execute permissions from other
  - chmod a+rw: grant read and write permissions to owner, group, and other
  - chmod 640: set permissions to rw-r----
- Default permissions for files are 666 and for directories 777
- umask influences default permissions
- ▶ The umask is subtracted from permissions
- ► Example: a umask of 022 removes write permissions for group and other by default

#### The setuid bit

- ▶ Sometimes users need to have access to privileged resources
- ▶ UNIX/Linux solution: additional setuid (suid) bit in file permissions
- ▶ Run program with permissions of *owner* instead of user starting it
- ▶ Set suid bit with chmod u+s or, e.g., chmod 4755
- User IDs of a suid program:
  - ▶ Real user ID: ID of the user starting the program
  - ▶ Effective user ID: ID of the owner
  - Saved user ID: set to effective user ID at the beginning
- ▶ Most important application: setuid root
- Setuid root process can drop privileges (effective ID)
- Can regain root rights as long as saved ID is still 0!

### The setgid and sticky bit

#### setgid bit

- When set on executable file: use effective group ID for process
- ► Different meaning for directories: files created within this directory inherit the group ID
- Similar mechanism for suid on directories on a few systems (not on Linux)
- ▶ Set setgid bit with chmod g+s or, e.g., chmod 2777

### Sticky bit

- Another "special" permission bit is the sticky bit
- On directories: allow only owner of contained files to rename or delete the file
- ▶ Important, for example, for /tmp/
- On executables: keep in swap space (faster loading)
- Not really used anymore today
- ▶ Set sticky bit with chmod +t

### setuid example: su

- Most prominent example of setuid-root program: su
- su can stand for "switch user" or "superuser"
- Without any argument, become root
- Can provide other username as argument
- ▶ Authentication uses PAM, typical (piece of) /etc/pam.d/su:

```
auth sufficient pam_rootok.so
session required pam_limits.so
auth required pam_unix.so
```

- Other prominent example: passwd (needs write access to /etc/shadow)
- Again, authenticate against PAM before doing anything

#### sudo

- su requires users to authenticate as root
- sudo allows users to authenticate as themselves and run commands with root privileges
- sudo also uses suid root and PAM
- Configuration of users and permitted commands in /etc/sudoers
- Some Linux Distributions (Ubuntu) disable the root password
- ► Instead use the following rule in etc/sudoers: %sudo ALL=(ALL:ALL) ALL
- ▶ Allows members of the group sudo to run any program as root
- ▶ With this rule, run sudo su to obtain a root shell

### Privilege escalation

- ▶ Attack that expands attacker's privileges is called *privilege escalation*
- ► Two types of privilege escalation:
  - horizontal: obtain privileges of another un-privileged user
  - vertical: obtain privileges of root (or the kernel), "privilege elevation"
- ► Typicall enabled by bugs in privileged software:
  - Bugs in the kernel
  - ▶ Bugs in how root programs process user-provided input
  - Bugs in suid-root programs (escape intended functionality)
- An exploit that lets an unprivileged (logged in, local) user gain root rights is called *local root exploit*

# Using system() with suid

- ► The system() function runs another program in the shell
- Uses the fork() and the execve() system calls
- ▶ **Never** use system() in a suid program!
- ► Example: suid program stupid contains system("/bin/date")
- Attacker proceeds as follows:
  - 1. export PATH=.:\$PATH
  - 2. export IFS=/
  - 3. Create executable file ./bin containing:

```
cp /bin/sh ./myrootshell
chown root:root ./myrootshell
chmod u+s ./myrootshell
```

- 4. Run the suid program stupid
- stupid launches a shell, which is handed /bin/date
- ▶ Shell looks at variable IFS to parse this string
- ▶ Shell calls program bin with argument date

#### Access control lists

- User/Group/All model is not always flexible enough
- Want to enable arbitrary access permissions
- Solution: Access Control Lists (ACLs)
- Grant permissions to arbitrary users and groups
- Needs support from the file system
- Mount with option acl, for example:

```
mount -o remount,acl /
```

- Set ACL entries with the program setfacl (set file access control lists)
- ► Read ACL entries with getfacl (get file access control lists)
- Note: 1s -1 will not show ACLs, only a '+' to indicate that "there's more"

### Linux ACL examples

- ► Grant user anna read, write execute rights on file test.txt: setfacl -m user:anna:rwx test.txt
- Remove all rights for user anna on file test.txt: setfacl -x user:anna test.txt
- ▶ Grant read and execute rights for members of the group dialout: setfacl -m group:dialout:r-x test.txt
- Read and set permissions for test.txt from file test.perm: setfacl -M test.perm test.txt

### UNIX weaknesses: assuming benign processes

- UNIX and Linux are built on the assumption that user processes behave benignly
- ▶ A malicious process can easily violate a user's security goals
- ▶ Mainly two ways why processes may be malicious:
  - user accidently runs malware (more later in the lecture)
  - process operates on maliciously crafted input (in particular network processes)
- ▶ Ideal situation: OS enforces security:
  - Clearly defined security goals (confidentiality, integrity)
  - ▶ All software outside the TBC can be arbitrarily malicious
  - OS still enforces the security goals
- ▶ No current mainstream OS achieves this goal
- Requires mandatory access control

#### UNIX weaknesses: TOCTTOU

- Problem if there is a time gap between checking permissions and executing operation
- This is called time of check to time of use (TOCTTOU or TOCTOU)
- Example: use access() syscall in suid-root program to check rights against real user ID:

```
if (access("file", W_OK) != 0) {
    exit(1);
}

fd = open("file", O_WRONLY);
write(fd, buffer, sizeof(buffer));
```

- Attacker attempts to run symlink("/etc/shadow", "file");
  between access() and open()
- ▶ This is an example for a race condition
- Generally, a race condition bug is a bug where software behaviour depends on uncontrollable timing behavior in an unintended way

# The safety problem

#### Safe systems

A system is called *safe* if the current protection state fulfills all security goals and all future states reachable from the current state through state operations also fulfill the security goals.

#### Safety problem

Given a specific protection system, a specific operation x, a specific subject s and a specific object o, such that  $x \notin op(s,o)$ , can the system reach a state with  $x \in op(s,o)$ ?

- ► The safety problem is undecidable for *compound* protection state operations
- Example of compound state operation: create a file and set the owner
- Safety problem is undecidable for (a formal version) of the UNIX protection system